# **DMX-RELAIS 2**

Bedienungsanleitung

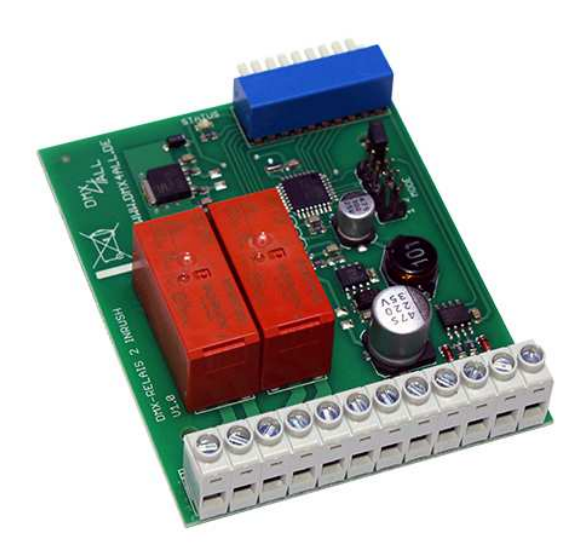

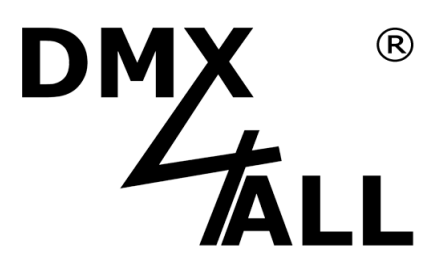

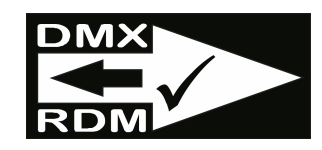

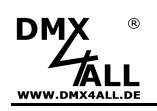

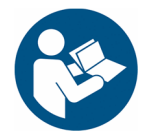

Lesen Sie zur eigenen Sicherheit vor der Inbetriebnahme diese<br>Bedienungsanleitung und Risikohinweise sorgfältig durch.

# Inhaltsverzeichnis

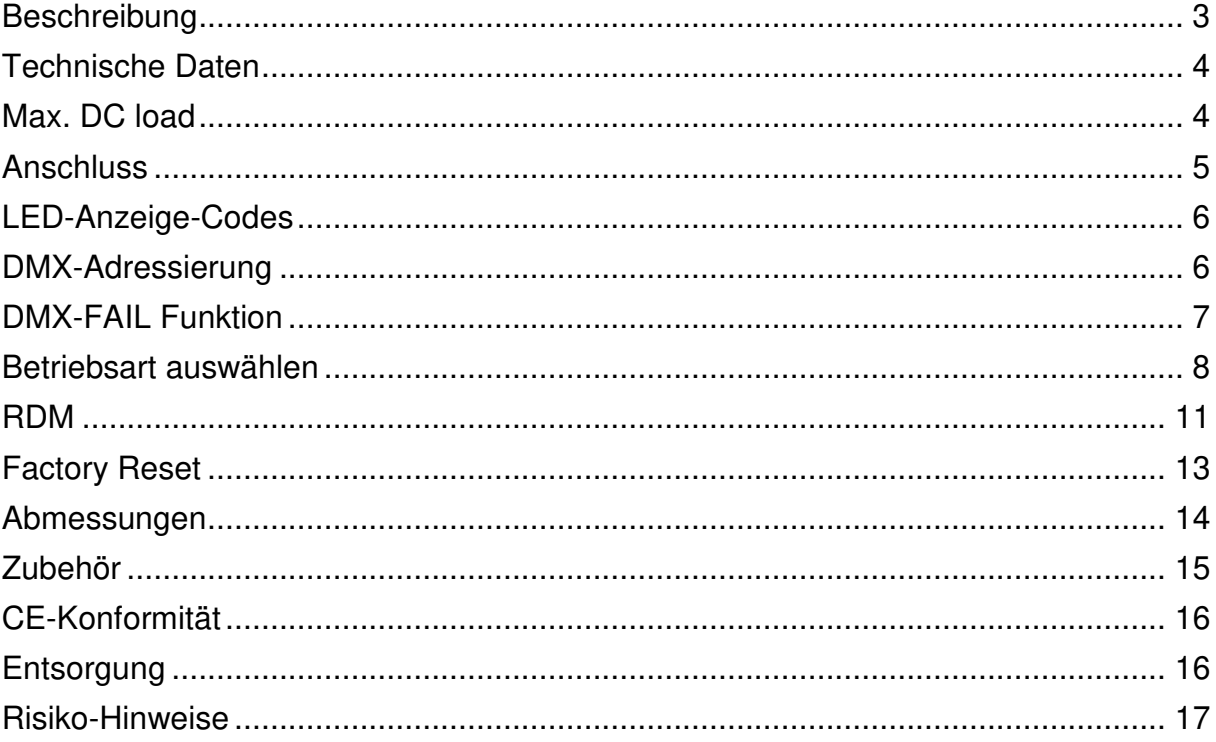

# **Beschreibung**

**DM** 

Das **DMX-RELAIS 2** ist für Schaltaufgaben verschiedenster Art ausgelegt.

### **Zwei potentialfreie Schaltausgänge**

Es stehen 2 potentialfreie Schaltausgänge (Umschalter) mit bis zu 8A Schaltleistung zur Verfügung.

## **Schaltkontakt für Gleich- und Wechselspannung**

Dieses Relaisinterface ist sowohl für das Schalten ohmscher Lasten von Gleichspannung oder Wechselspannung geeignet.

### **Für Spannungen von 12V bis zu 24V**

Das DMX-Relais 2 arbeitet mit Versorgungsspannungen von 12V bis zu 24V Gleichspannung.

### **DMX FAIL-Funktion**

Eine einstellbare DMX FAIL-Funktion bietet die Option bei ausgefallenem DMX-Signal den aktuellen Zustand zu halten (HOLD) oder einen vorgegebenen Wert anzunehmen.

### **RDM Unterstützung**

Das DMX-Relais 2 erlaubt die Konfiguration per RDM über DMX.

## **Verschiedene Betriebsarten**

Das DMX-Relais 2 bietet verschiedene Betriebsarten, die per Jumper oder RDM eingestellt werden können:

- Hysteresis 127/128
- Hysteresis 0/1
- Hysteresis 100/150
- Exclusive
- Monostable 1Second
- FogControl

### **Hutschienengehäuse verfügbar**

Passend für das DMX-Relais 2 ist als Zubehör das Hutschienengehäuse 700 erhältlich.

**DM** 

**DMX-RELAIS 2** 4

# **Technische Daten**

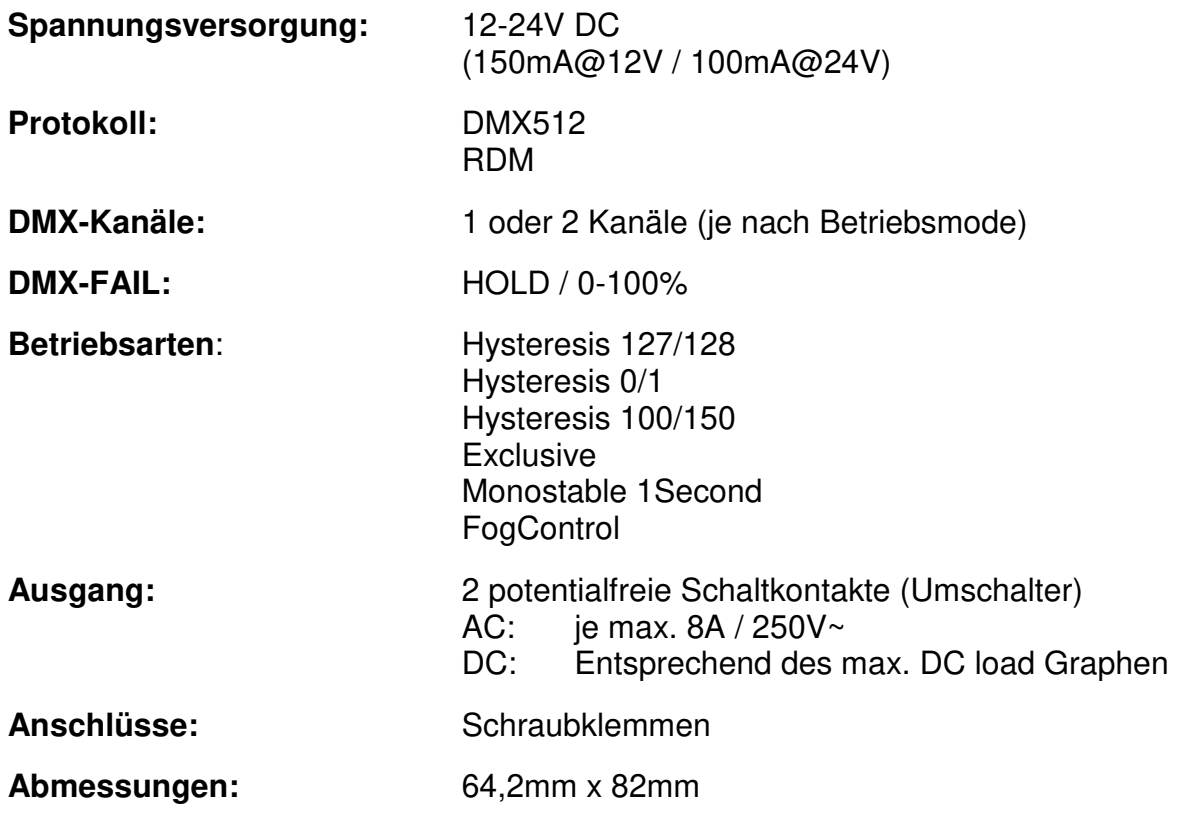

## **Max. DC load**

Der maximale Strom den die Schaltkontakte des **DMX-RELAIS 2** schalten können, ist in Abhängigkeit der Schaltspannung in folgendem Graphen dargestellt:

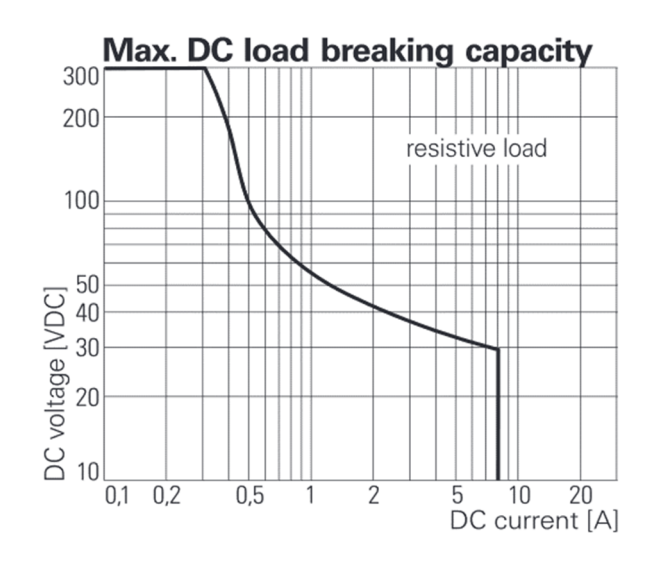

<sup>(</sup>Quelle: Datenblatt Power PCB Relay RT1)

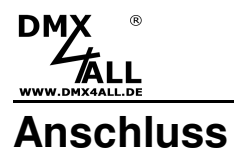

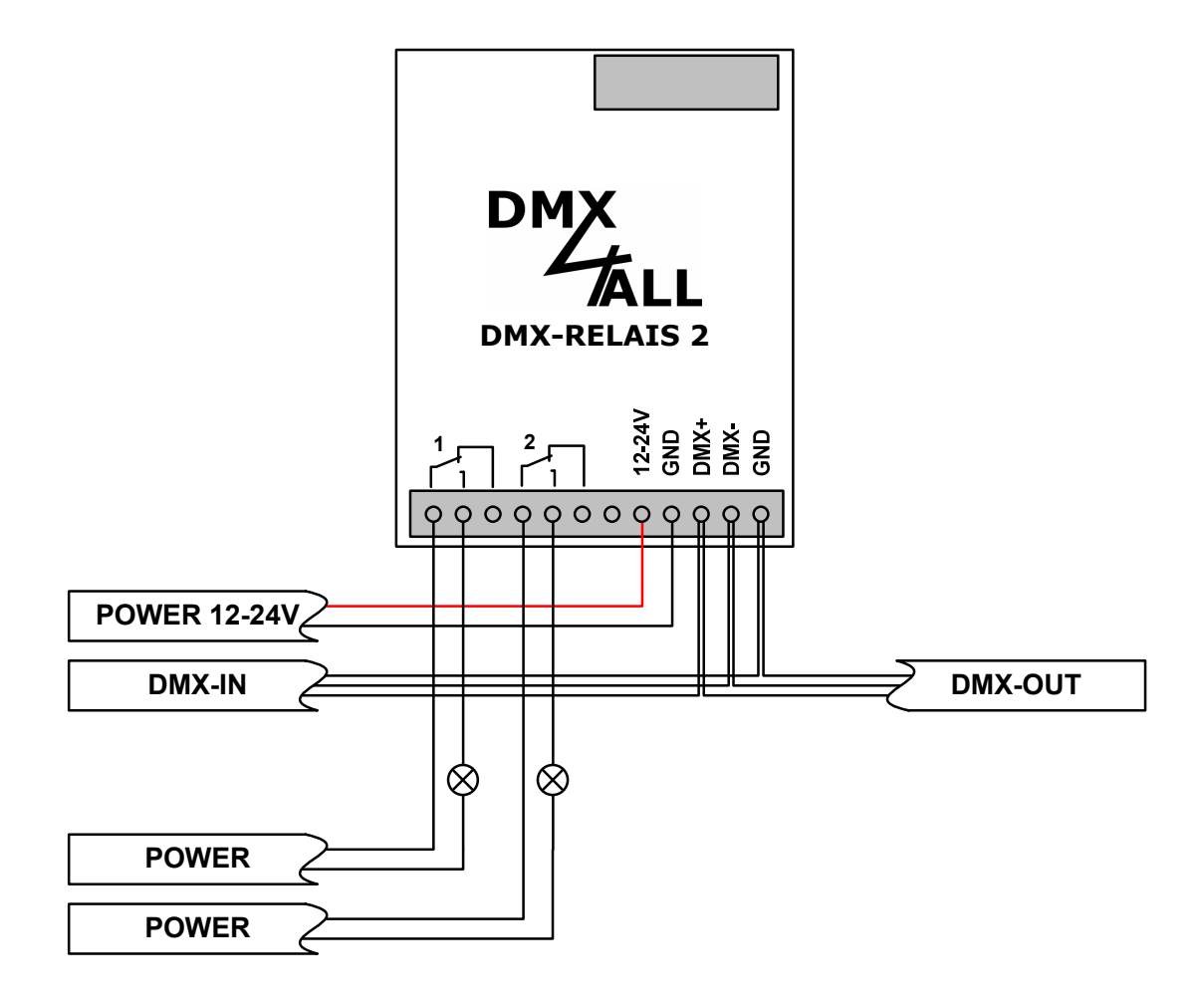

#### **Schaltkontakte**

AC: je max. 8A / 250V~

DC: Entsprechend des max. DC load Graphen

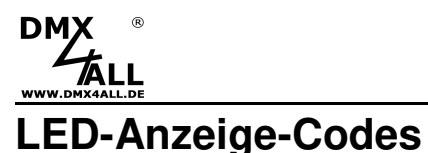

Die integrierte LED ist eine Multifunktions-Anzeige.

Im Normalbetrieb leuchtet die LED ununterbrochen. In diesem Fall arbeitet das Gerät.

Weiterhin werden Ereignisse über die LED signalisiert. In diesem Fall leuchtet die LED in kurzen Abständen auf und bleibt dann für längere Zeit aus. Die Anzahl der Blinkimpulse entspricht der Ereignisnummer:

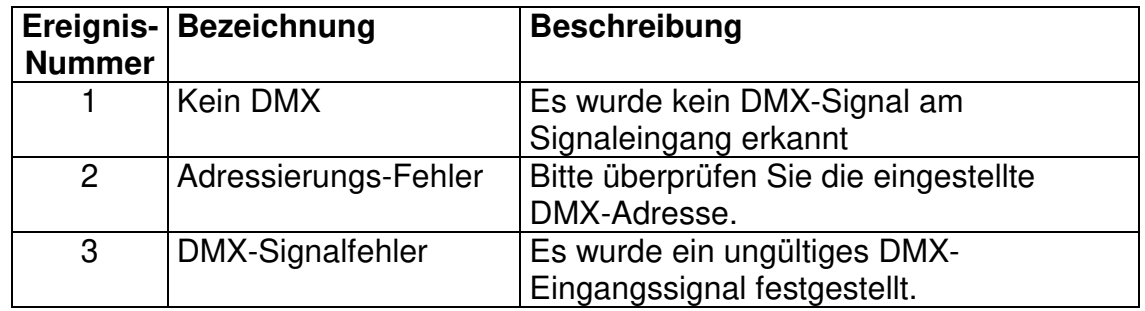

# **DMX-Adressierung**

Die Startadresse ist über DIP-Schalter einstellbar.

Dabei hat der Schalter 1 die Wertigkeit  $2^0$  (=1), der Schalter 2 die Wertigkeit  $2^1$  (=2) usw. bis zum Schalter 9 mit der Wertigkeit 2<sup>8</sup> (=256).

Die Summe der Wertigkeiten der auf ON stehenden Schalter entspricht der Startadresse.

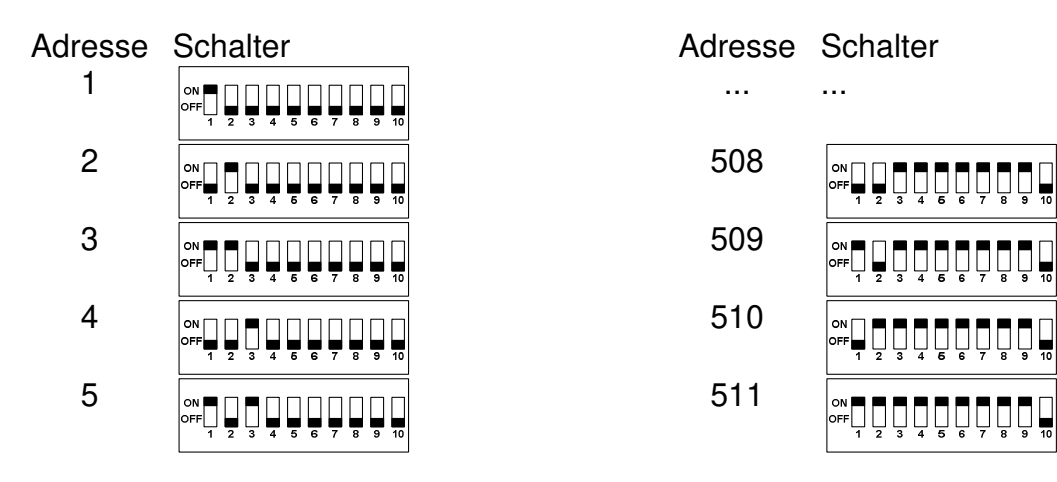

## **DMX-RELAIS 2** 7

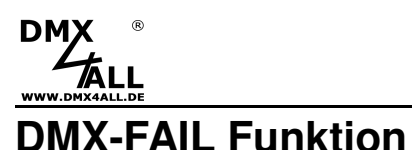

Das **DMX-RELAIS 2** verfügt über eine DMX-FAIL Funktion, die bei einem ausgefallenen DMX-Signal die letzten DMX-Werte beibehält (HOLD) oder einen zuvor per RDM gesetzten Wert verwendet.

Die HOLD-Funktion kann per RDM oder über den Schalter 10 aktiviert werden.

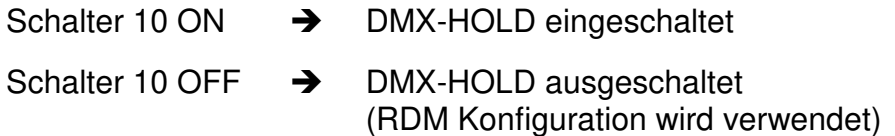

Ist HOLD eingeschaltet (Schalter 10 = ON), werden bei einem DMX-Signalausfall die letzten empfangenen DMX-Werte beibehalten.

Ist HOLD ausgeschaltet (Schalter 10 = OFF), werden bei einem DMX-Signalausfall die DMX-Werte mit einem per RDM gesetzten Wert ersetzt. Im Auslieferzustand ist dieser Wert 0, sodass die Relais abschalten.

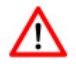

Bei einem Spannungsausfall werden die mit HOLD gehaltenen DMX-Werte verworfen!

Ein per RDM gesetzter Wert wird bei HOLD gelöscht. Nach Abschalten der HOLD-Funktion wird der Default-Wert 0 verwendet.

## **DMX-RELAIS 2** 8

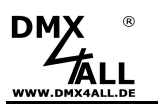

**Betriebsart auswählen** 

## **Hysteresis 127/128**

In dieser Betriebsart schalten beide Relais unabhängig voneinander jeweils über einen DMX-Kanal. Die Schaltschwelle (Hysteresis) liegt bei 127/128 was bedeutet, dass das Relais abgeschaltet ist, wenn der DMX-Wert 127 oder kleiner ist und dass das Relais eingeschaltet ist, wenn der DMX-Wert 128 oder größer ist.

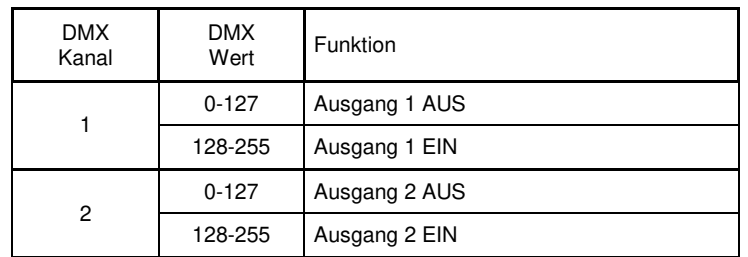

Für diese Betriebsart wählen Sie per RDM die Personality 1 oder öffnen Sie alle MODE-Jumper 1-5:

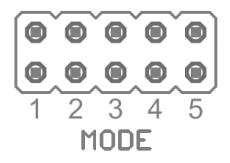

## **Hysteresis 0/1**

In dieser Betriebsart schalten beide Relais unabhängig voneinander jeweils über einen DMX-Kanal. Die Schaltschwelle (Hysteresis) liegt bei 0/1 was bedeutet, dass das Relais abgeschaltet ist, wenn der DMX-Wert 0 ist und dass das Relais eingeschaltet ist, wenn der DMX-Wert 1 oder größer ist.

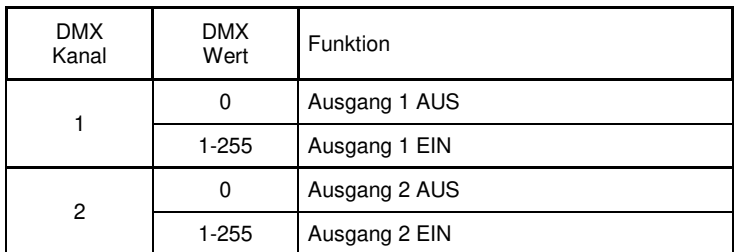

Für diese Betriebsart wählen Sie per RDM die Personality 2 oder schließen Sie nur MODE-Jumper 5:

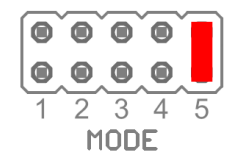

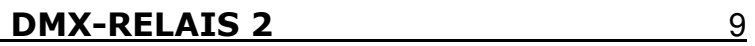

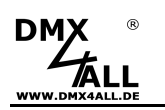

### **Hysteresis 100/150**

In dieser Betriebsart schalten beide Relais unabhängig voneinander jeweils über einen DMX-Kanal. Die Hysteresis liegt bei 100/150 was bedeutet, dass das Relais abgeschaltet ist, wenn der DMX-Wert 100 oder kleiner ist und dass das Relais eingeschaltet ist, wenn der DMX-Wert 150 oder größer ist.

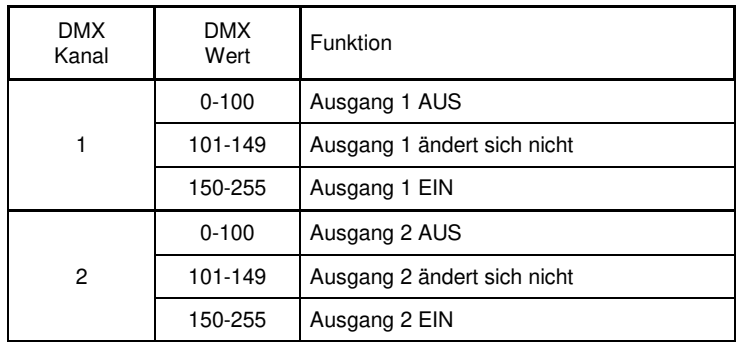

Für diese Betriebsart wählen Sie per RDM die Personality 3.

## **Exclusive (Jalousie-Control)**

In dieser Betriebsart werden beide Relais über jeweils einen DMX-Kanal eingeschaltet, sobald der DMX-Wert 128 oder größer ist. Jedoch können nicht beide Relais gleichzeitig eingeschaltet werden.

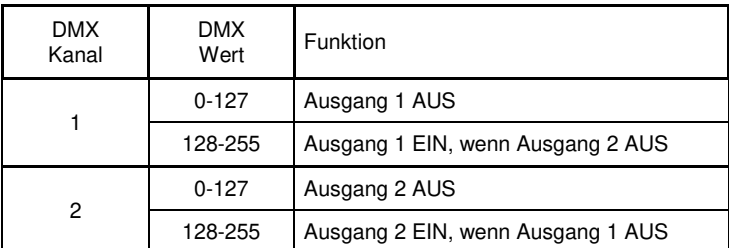

Für diese Betriebsart wählen Sie per RDM die Personality 4 oder schließen Sie nur MODE-Jumper 2:

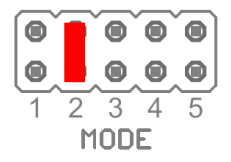

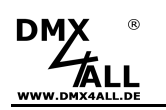

## **Monostable 1Second (Impulse)**

In dieser Betriebsart schalten beide Relais unabhängig voneinander jeweils über einen DMX-Kanal. Sobald der DMX-Wert 128 oder größer ist schaltet das Relais für 1 Sekunde. Danach muss der DMX-Wert erst wieder unter 128 sinken, um erneut einen Schaltimpuls auszulösen.

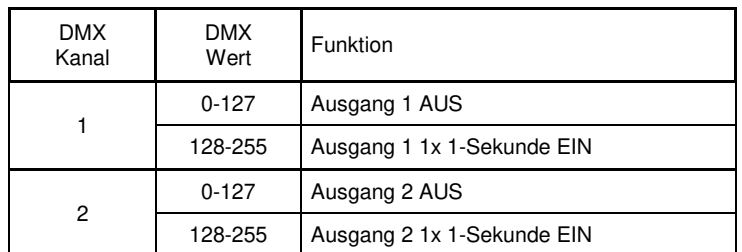

Für diese Betriebsart wählen Sie per RDM die Personality 5 oder schließen Sie nur MODE-Jumper 4:

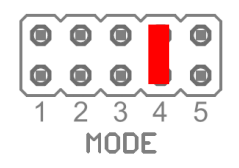

## **FogControl**

In dieser Betriebsart werden beide Relais über einen DMX-Kanal gesteuert. Dabei ist der Ausgang 1 für das Heizelement und der Ausgang 2 für die Pumpe vorgesehen. Ein interner Timer ermöglicht den automatischen Nebelausstoß.

Für diese Betriebsart wählen Sie per RDM die Personality 6 oder schließen Sie nur MODE-Jumper 1:

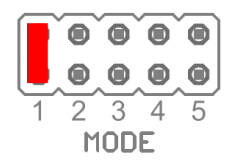

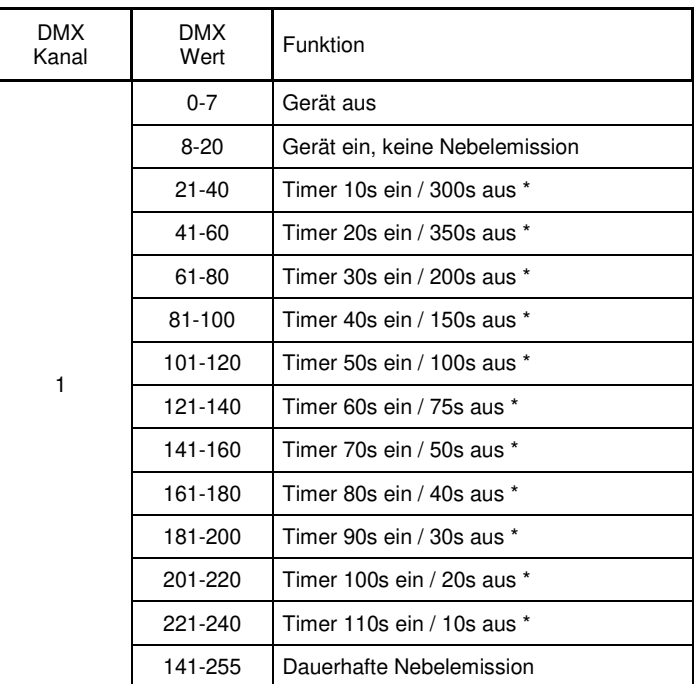

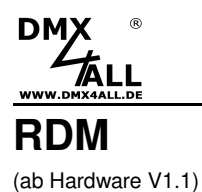

RDM ist die Abkürzung für **R**emote **D**evice **M**anagement.

Sobald sich das Gerät im System befindet, können aufgrund der einzigartig vergebenen UID geräteabhängige Einstellungen aus der Distanz per RDM-Befehl erfolgen.Ein direkter Zugriff auf das Gerät ist nicht notwendig.

Wird die DMX-Startadresse über RDM eingestellt müssen alle Adress-Wird die DMX-Startagresse uper num emgestellt werden ! Eine DMX-<br>Schalter am DMX-RELAIS 2 auf OFF gestellt werden ! Eine DMX-Startadresse die über die Adress-Schalter eingestellt wird hat immer Vorrang !

Dieses Gerät unterstützt die folgenden RDM Befehle:

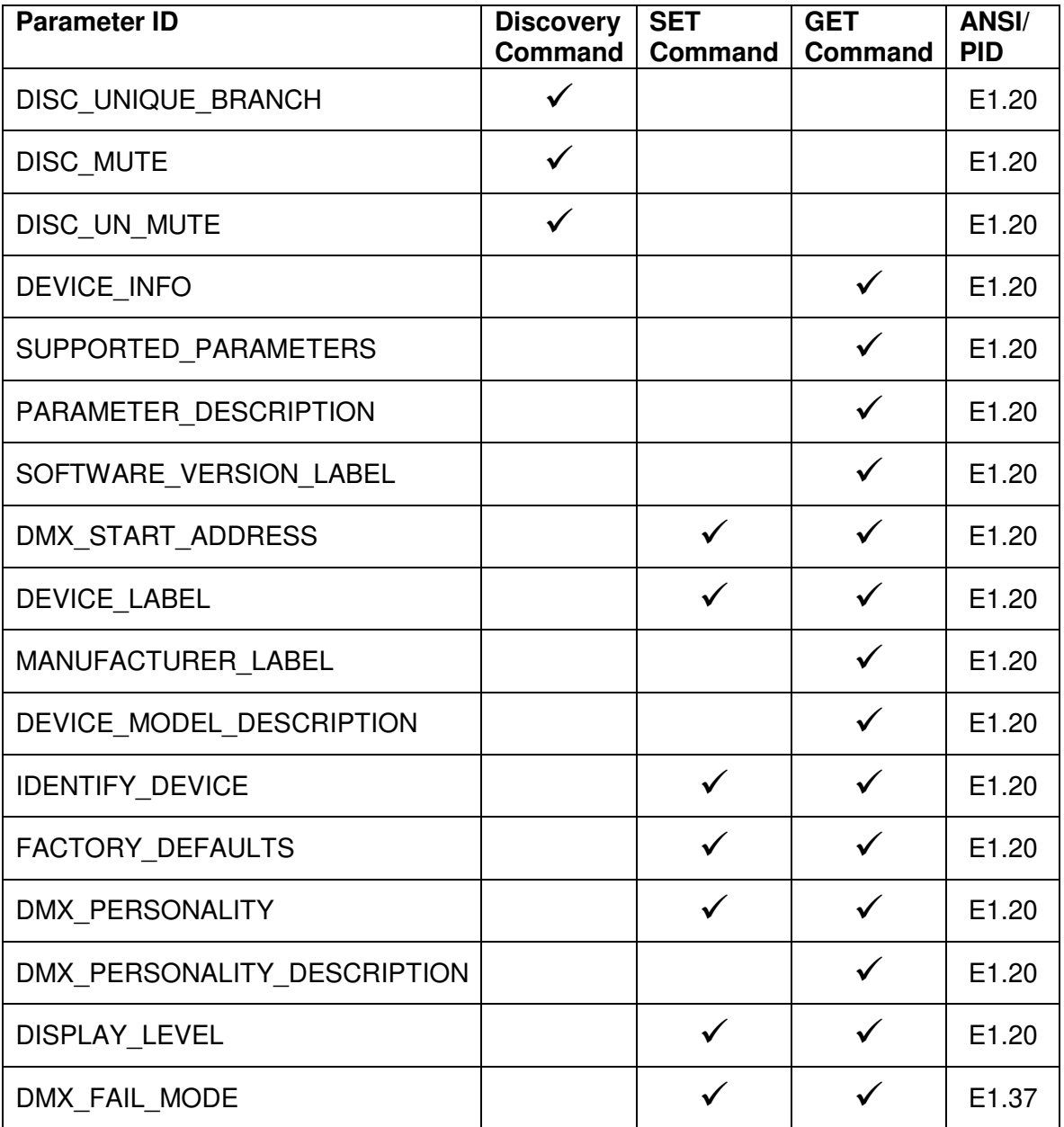

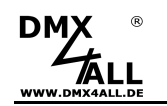

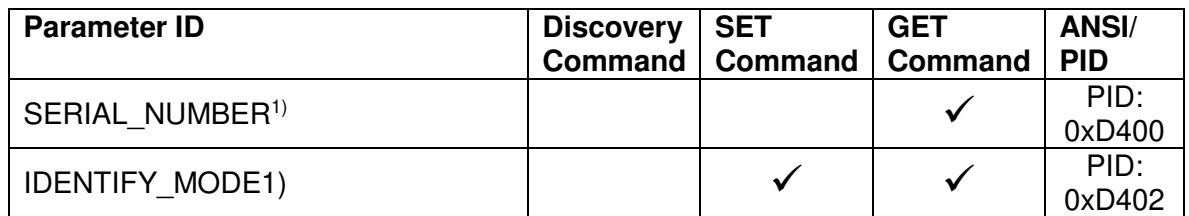

1) Herstellerabhängiger RDM-Steuerbefehl (MSC – Manufacturer Specific Type)

Herstellerabhängiger RDM-Steuerbefehle:

### **SERIAL\_NUMBER**

PID: 0xD400

Gibt eine Textbeschreibung (ASCII-Text) der Seriennummer des Geräts aus.

GET Send: PDL=0 Receive: PDL=21 (21 Byte ASCII-Text)

## **IDENTIFY\_MODE**

PID: 0xD402

Sets the mode that is executed with IDENTIFY\_DEVICE.

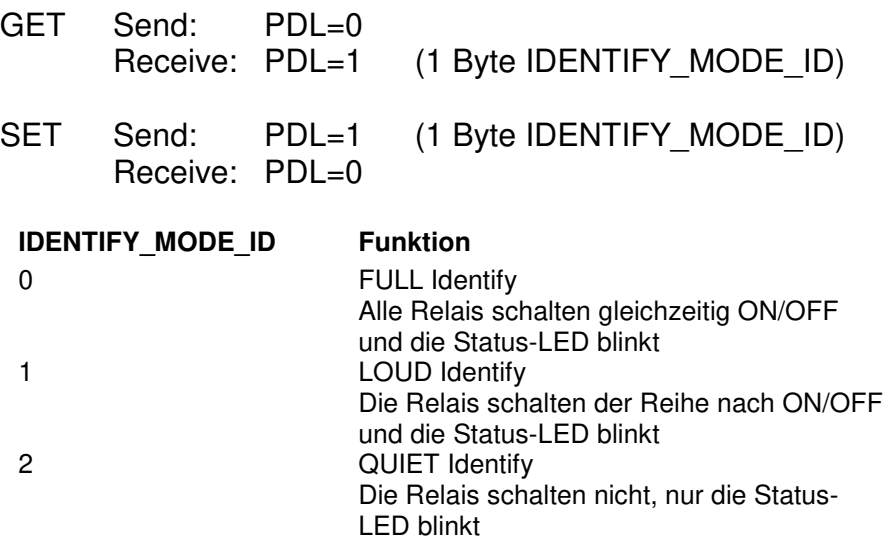

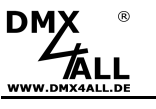

# **Factory Reset**

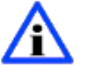

Bevor Sie den Factory Reset durchführen lesen Sie alle Schritte sorgfältig durch.

Um das **DMX-RELAIS 2** in den Auslieferzustand zurückzusetzen gehen Sie wie folgt vor:

- Gerät ausschalten (Spannungsversorgung ausschalten !)
- Adressschalter 1 bis 10 auf ON stellen
- Gerät einschalten (Spannungsversorgung einschalten)
- Die LED blinkt nun innerhalb von ca. 3 Sekunden 20x
	- **→ Während die LED blinkt den Schalter 10 auf OFF stellen**
- Der Factory Reset wird nun durchgeführt
	- → Die LED blinkt nun mit Ereigniscode 4
- Gerät ausschalten (Spannungsversorgung ausschalten !)
- Das Gerät kann nun verwendet werden.

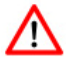

Ist ein erneuter Factory Reset notwendig kann dieser Vorgang wiederholt werden.

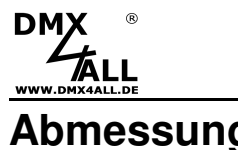

**Abmessungen** 

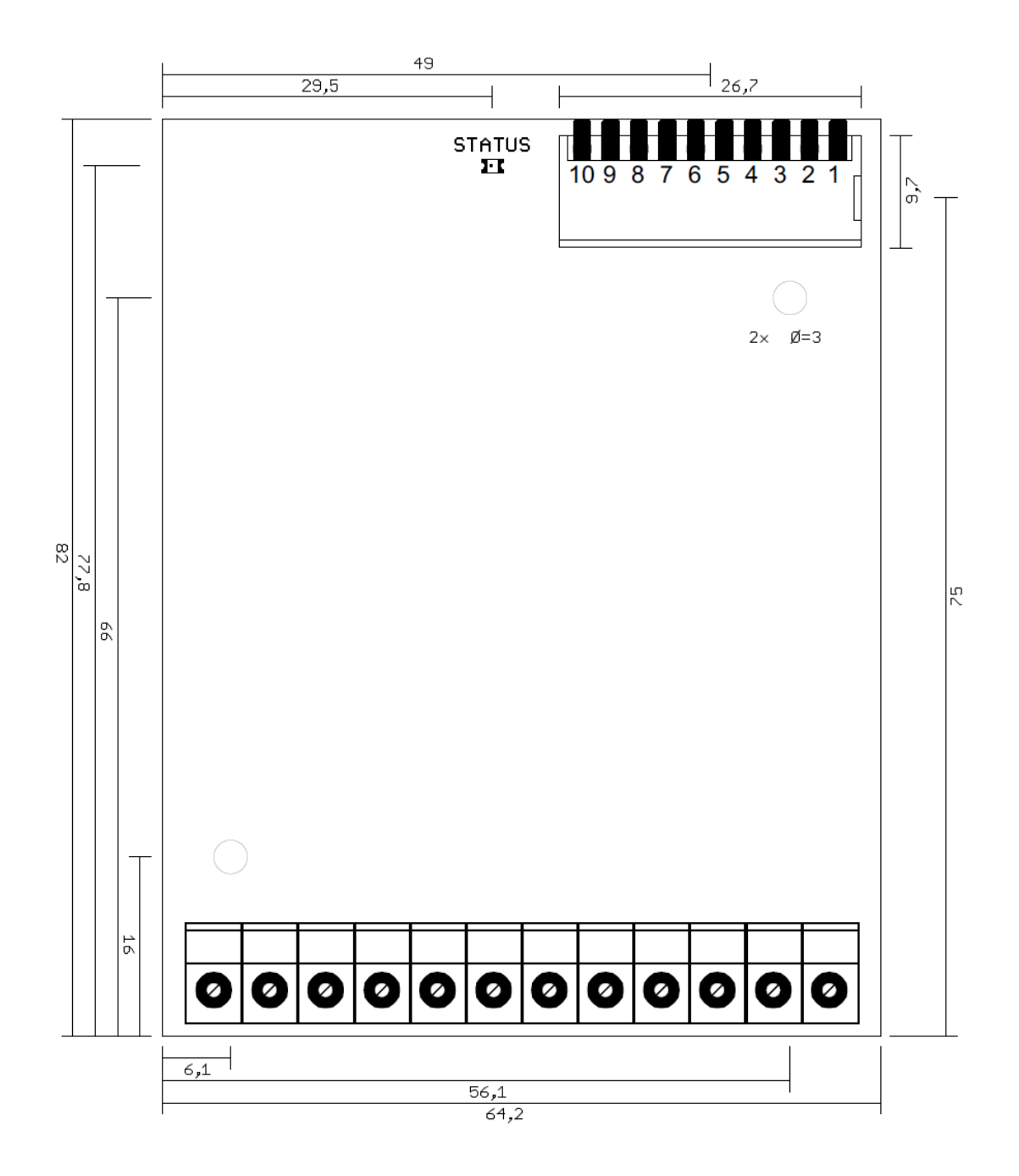

Alle Angaben in mm

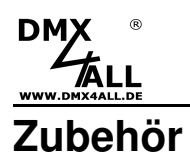

# **Hutschienengehäuse 700**

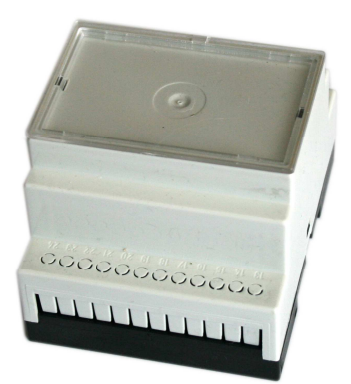

**Netzteil 12V** 

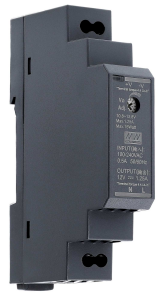

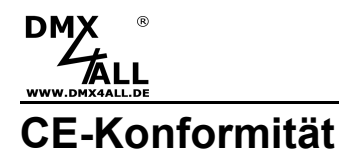

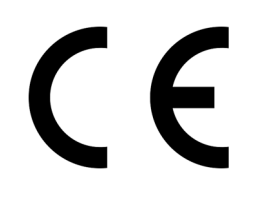

Diese Baugruppe (Platine) ist durch einen Mikroprozessor gesteuert und verwendet Hochfrequenz. Um die Eigenschaften in Bezug auf die CE-Konformität zu erhalten, ist der Einbau entsprechend der EMV-Richtlinie 2014/30/EU in ein geschlossenes Metallgehäuse notwendig.

# **Entsorgung**

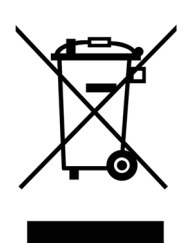

Elektrische und elektronische Produkte dürfen nicht in den Hausmüll.

Entsorgen Sie das Produkt am Ende seiner Lebensdauer gemäß den geltenden gesetzlichen Vorschriften. Informationen dazu bekommen Sie bei Ihrem örtlichen Entsorger.

# **Warnung**

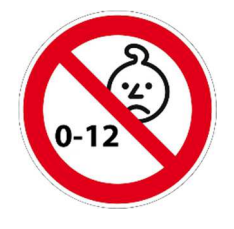

Das Gerät ist kein Spielzeug und darf nicht in die Hände von Kindern gelangen. Eltern haften bei Folgeschäden durch Nichtbeachtung für Ihre Kinder.

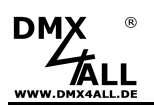

# **Risiko-Hinweise**

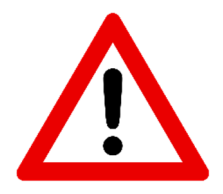

Sie haben einen technischen Artikel erworben. Entsprechend dem Stand der Technik können folgende Risiken nicht ausgeschlossen werden:

**Ausfallrisiko:** Das Gerät kann jederzeit ohne Vorwarnung teilweise oder vollständig ausfallen. Geringere Ausfallwahrscheinlichkeiten sind durch redundanten Systemaufbau erreichbar.

**Inbetriebnahmerisiko:** Die Einbauplatine muss gemäß der Produktdokumentation an fremde Systeme angeschlossen werden sowie konfiguriert werden. Diese Arbeiten dürfen nur vom erfahrenen Fachpersonal durchgeführt werden, welches die Dokumentation gelesen und verstanden hat.

**Betriebsrisiko:** Änderungen oder besondere Betriebszustände der angeschlossenen Systeme, sowie verborgene Mängel unserer Geräte selbst, können auch innerhalb der Betriebszeit zu Störungen oder Ausfällen führen.

**Missbrauchsrisiko:** Jeder nicht bestimmungsgemäße Gebrauch kann unabsehbare Risiken verursachen und ist darum untersagt.

Der Einsatz der Geräte in Anwendungen, wo die Sicherheit von Personen von deren Funktion abhängt, ist untersagt.

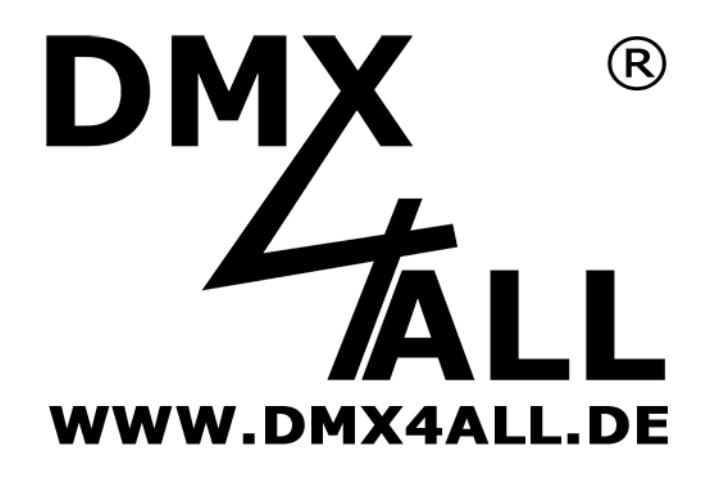

DMX4ALL GmbH Reiterweg 2A D-44869 Bochum Germany

Letzte Änderung: 30.06.2022

© Copyright DMX4ALL GmbH

Alle Rechte vorbehalten. Kein Teil dieses Handbuches darf in irgendeiner Form (Fotokopie, Druck, Mikrofilm oder in einem anderen Verfahren) ohne ausdrückliche schriftliche Genehmigung reproduziert oder unter Verwendung elektronischer Systeme verarbeitet, vervielfältigt oder verbreitet werden.

Alle in diesem Handbuch enthaltenen Informationen wurden mit größter Sorgfalt und nach bestem Wissen zusammengestellt. Dennoch sind Fehler nicht ganz auszuschließen.

Es wird darauf hingewiesen, dass weder eine Garantie noch die juristische Verantwortung oder irgendeine Haftung für Folgen, die auf fehlerhafte Angaben zurückgehen, übernommen werden. Dieses Dokument enthält keine zugesicherten Eigenschaften. Die Anleitung und die Eigenschaften können jederzeit und ohne vorherige Ankündigung geändert werden.